# Package 'convdistr'

April 20, 2021

<span id="page-0-0"></span>Type Package

Title Convolute Probabilistic Distributions

Version 1.5.3

Date 2021-04-19

URL <https://github.com/johnaponte/convdistr>

Description Convolute probabilistic distributions using the random generator function of each distribution. A new random number generator function is created that perform the mathematical operation on the individual random samples from the random generator function of each distribution. See the documentation for examples.

License GPL  $(>= 3)$ 

Encoding UTF-8

Suggests spelling, testthat, knitr, rmarkdown

Imports stats, graphics, pryr, extraDistr, dplyr, tidyr, ggplot2, RColorBrewer, SHELF, MASS, shiny

RoxygenNote 7.1.1

VignetteBuilder knitr

Language en-US

NeedsCompilation no

Author Aponte John [aut, cre] (<https://orcid.org/0000-0002-3014-3673>)

Maintainer Aponte John <john.j.aponte@gmail.com>

Repository CRAN

Date/Publication 2021-04-20 07:30:02 UTC

# R topics documented:

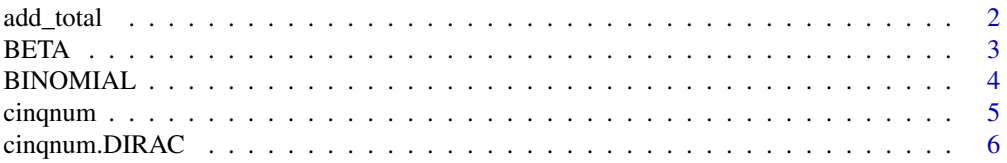

<span id="page-1-0"></span>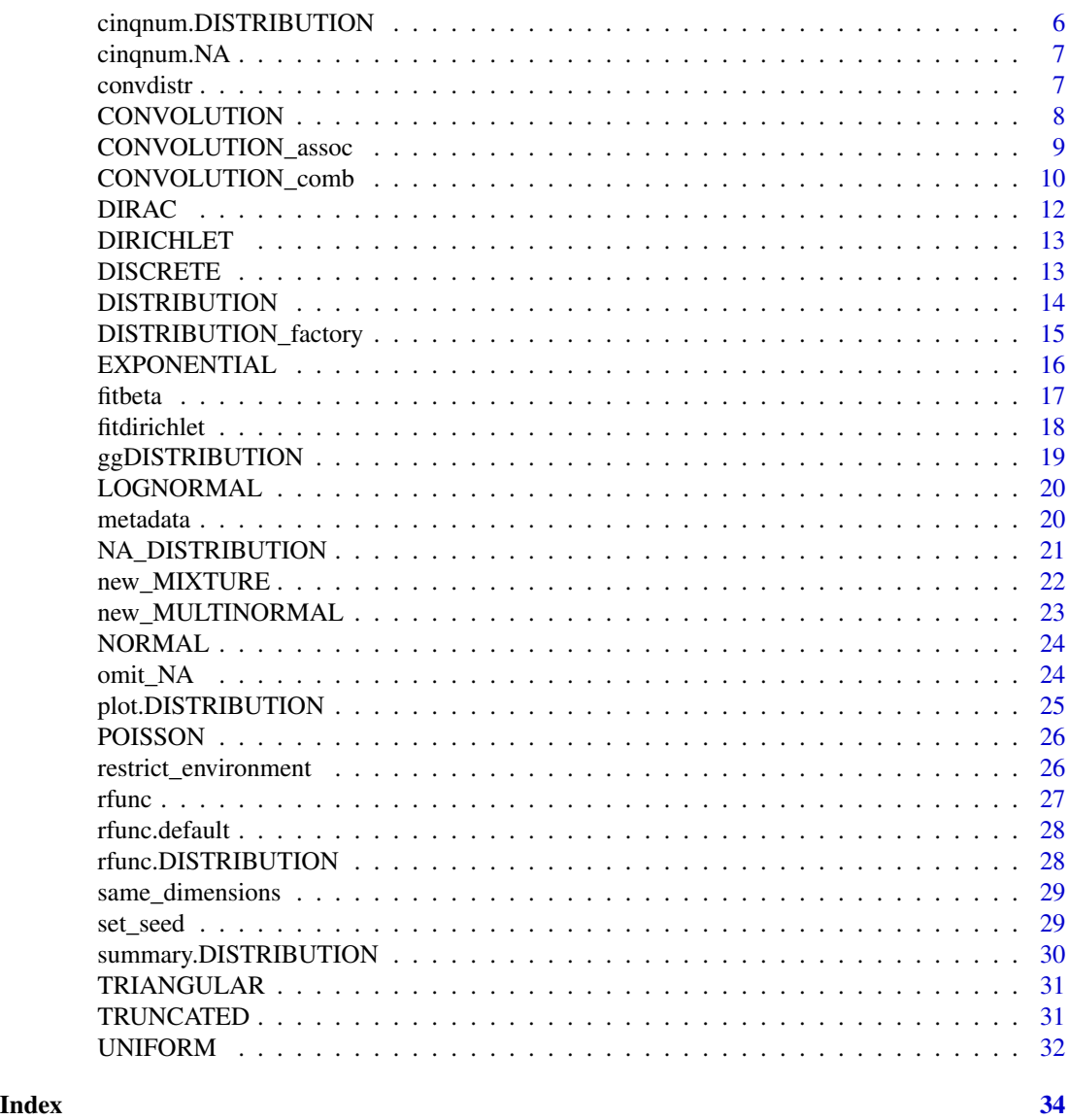

add\_total *Adds a total dimension*

# Description

This function returns a [DISTRIBUTION](#page-13-1) with a new dimension created by row sum of the dimensions of the distribution.

```
add_total(p_distribution, p_totalname = "TOTAL")
```
#### <span id="page-2-0"></span>BETA 3

# Arguments

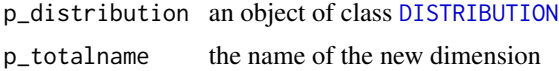

# Details

Only works with multidimensional distributions.

#### Value

a [DISTRIBUTION](#page-13-1)

# Author(s)

John J. Aponte

# Examples

d1 <- new\_DIRICHLET(c(0.2,0.5,0.3)) d2 <- add\_total(d1)

<span id="page-2-1"></span>

#### BETA *Factory for a BETA distribution object*

# Description

Returns an BETA distribution object that produce random numbers from a beta distribution using the [rbeta](#page-0-0) function

# Usage

```
new_BETA(p_shape1, p_shape2, p_dimnames = "rvar")
new_BETA_lci(p_mean, p_lci, p_uci, p_dimnames = "rvar")
new_BETA_lci2(p_mean, p_lci, p_uci, p_dimnames = "rvar")
```
# Arguments

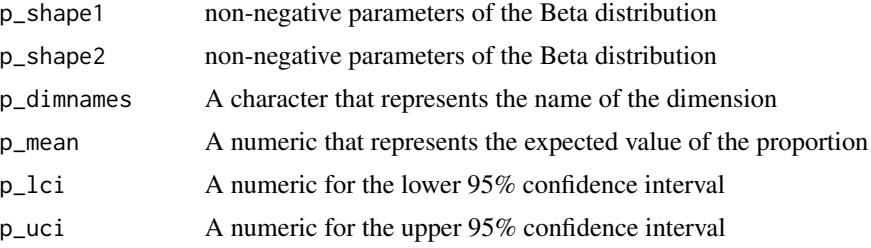

# <span id="page-3-0"></span>Value

An object of class DISTRIBUTION, BETA

# Functions

- new\_BETA\_lci: Constructor based on confidence intervals. Preserve expected value.
- new\_BETA\_lci2: Constructor based on ML confidence intervals

#### Note

When using confidence intervals, the shape parameters are obtained using the following formula:

$$
varp = (p_uci - p_lci)/4^2
$$
  
shape1 = p<sub>m</sub>ean \* (p<sub>m</sub>ean \* (1 - p<sub>m</sub>ean)/varp - 1)  
shape2 = (1 - p<sub>m</sub>ean) \* (p<sub>m</sub>ean \* (1 - p<sub>m</sub>ean)/varp - 1)

new\_BETA\_lci2 estimate parameters using maximum likelihood myDistr <- new\_BETA\_lci2(0.30,0.25,0.35) myDistr\$rfunc(10)

# Author(s)

John J. Aponte

#### Examples

myDistr <- new\_BETA(1,1) myDistr\$rfunc(10) myDistr <- new\_BETA\_lci(0.30,0.25,0.35) myDistr\$rfunc(10)

BINOMIAL *Factory for a BINOMIAL distribution object*

#### Description

Returns a BINOMIAL distribution object that produce random numbers from a binomial distribution using the [rbinom](#page-0-0) function

#### Usage

new\_BINOMIAL(p\_size, p\_prob, p\_dimnames = "rvar")

# Arguments

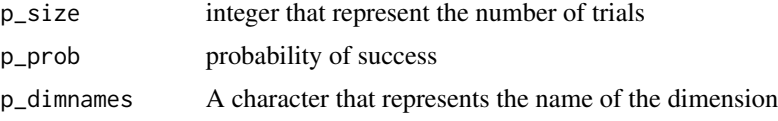

#### <span id="page-4-0"></span>cinqnum 5

# Value

An object of class [DISTRIBUTION](#page-13-1), BINOMIAL

# Author(s)

John J. Aponte

# Examples

```
myDistr <- new_BINOMIAL(1000,0.3)
myDistr$rfunc(10)
```
cinqnum *cinqnum*

# Description

Make a list with 5 numbers of the distribution (mean\_, sd\_, lci\_, uci\_, median\_).

#### Usage

cinqnum(x, ...)

#### Arguments

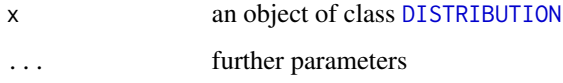

# Details

Uses the stored seed to have the same sequence always and produce the same numbers This is an internal function for the summary function

# Value

a vector with the mean, sd, lci, uci and median values

## Author(s)

John J. Aponte

<span id="page-5-0"></span>

And optimized version for DIRAC distributions

### Usage

```
## S3 method for class 'DIRAC'
cinqnum(x, n)
```
# Arguments

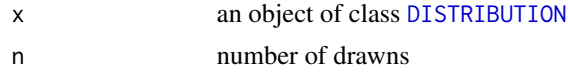

# Value

a list of NA

# Author(s)

John J. Aponte

cinqnum.DISTRIBUTION *Generic function for a distribution*

# Description

Generate n random numbers from the distribution, using the seed of the object, so always return the same value. Internal function to be used in the summary

#### Usage

## S3 method for class 'DISTRIBUTION' cinqnum(x, n)

# Arguments

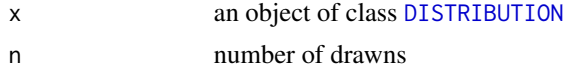

# Value

a list with the mean, sd, 95

# <span id="page-6-0"></span>cinqnum.NA 7

#### Author(s)

John J. Aponte

cinqnum.NA *And optimized version for NA distribution*

# Description

And optimized version for NA distribution

#### Usage

## S3 method for class '`NA`' cinqnum(x, n)

## Arguments

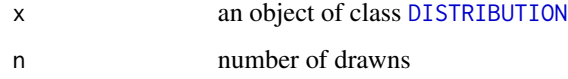

# Value

a list of NA

# Author(s)

John J. Aponte

convdistr *convdistr: A package useful for convolution of distributions.*

# Description

The convdistr package provides tools to define [DISTRIBUTION](#page-13-1) objects and make mathematical operations with them. It keeps track of the results as if they were scalar numbers but maintaining the ability to obtain random samples of the convoluted distributions.

The convolution of the simple algebraic operations is made by the operation of individual drawns of the distributions. The [DISTRIBUTION](#page-13-1) objects must have the same dimensions.

#### Usage

```
new_CONVOLUTION(listdistr, op, omit_NA = FALSE)
new_SUM(..., omit_NA = FALSE)
## S3 method for class 'DISTRIBUTION'
e1 + e2
new_SUBTRACTION(..., omit_NA = FALSE)
## S3 method for class 'DISTRIBUTION'
e1 - e2
new_MULTIPLICATION(..., omit_NA = FALSE)
## S3 method for class 'DISTRIBUTION'
e1 * e2new_DIVISION(..., omit_NA = FALSE)
## S3 method for class 'DISTRIBUTION'
e1 / e2
```
#### Arguments

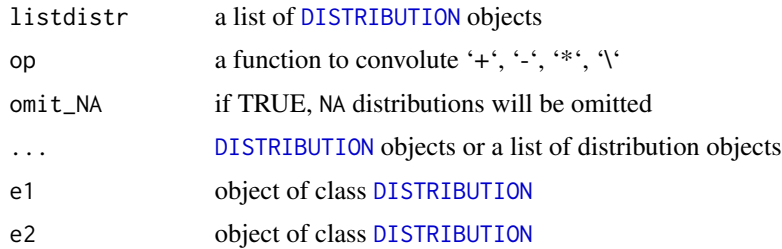

#### Details

If any of the distributions is of class NA ([NA\\_DISTRIBUTION](#page-20-1)) the result will be a new distribution of class NA unless the omit\_NA option is set to TRUE

#### <span id="page-8-0"></span>Value

and object of class CONVOLUTION, [DISTRIBUTION](#page-13-1)

#### Functions

- new\_SUM: Sum of distributions
- new\_SUBTRACTION: Subtraction for distributions
- new\_MULTIPLICATION: Multiplication for distributions
- new\_DIVISION: DIVISION for distributions

# Author(s)

John J. Aponte

#### Examples

```
x1 \leftarrow new_NORMAL(0,1)x2 \le - new_UNIFORM(1,2)
new_CONVOLUTION(list(x1,x2), `+`)
new_SUM(x1,x2)
x1 + x2
new_SUBTRACTION(x1,x2)
x1 - x2new_MULTIPLICATION(list(x1,x2))
x1 * x2
new_DIVISION(list(x1,x2))
x1 / x2
```
CONVOLUTION\_assoc *Convolution with association of dimensions*

#### Description

In case of different dimensions of the distribution this function perform the operation on the common distributions and add without modifications the other dimensions of the distribution.

```
new_CONVOLUTION_assoc(dist1, dist2, op)
new_SUM_assoc(dist1, dist2)
new_SUBTRACTION_assoc(dist1, dist2)
new_MULTIPLICATION_assoc(dist1, dist2)
new_DIVISION_assoc(dist1, dist2)
```
#### <span id="page-9-0"></span>**Arguments**

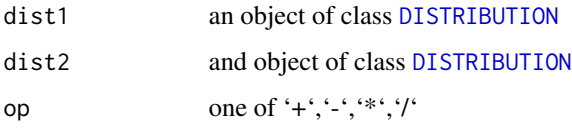

# Details

If distribution A have dimensions a and b and distribution B have dimensions b and c, the  $A + B$ would produce a distribution with dimensions a, c, b+b,

#### Value

an object of class [DISTRIBUTION](#page-13-1)

### Functions

- new\_SUM\_assoc: Sum of distributions
- new\_SUBTRACTION\_assoc: Subtraction of distributions
- new\_MULTIPLICATION\_assoc: Multiplication of distributions
- new\_DIVISION\_assoc: Division of distributions

#### Author(s)

John J. Aponte

#### Examples

```
x1 < - new_MULTINORMAL(c(0,1), matrix(c(1,0.5,0.5,1), ncol=2), p_dimnames = c("A", "B"))
x2 \le - new_MULTINORMAL(c(10,1), matrix(c(1,0.4,0.4,1),ncol=2), p_dimnames = c("B","C"))
new_CONVOLUTION_assoc(x1,x2, `+`)
new_SUM_assoc(x1,x2)
new_SUBTRACTION_assoc(x1,x2)
new_MULTIPLICATION_assoc(x1,x2)
new_DIVISION_assoc(x1,x2)
```
CONVOLUTION\_comb *Convolution with combination of dimensions*

# Description

In case of different dimensions of the distribution this function perform the operation on the combination of the distributions of both distribution.

#### <span id="page-10-0"></span>Usage

```
new_CONVOLUTION_comb(dist1, dist2, op, p_dimnames)
```
new\_SUM\_comb(dist1, dist2)

new\_SUBTRACTION\_comb(dist1, dist2)

new\_MULTIPLICATION\_comb(dist1, dist2)

new\_DIVISION\_comb(dist1, dist2)

#### Arguments

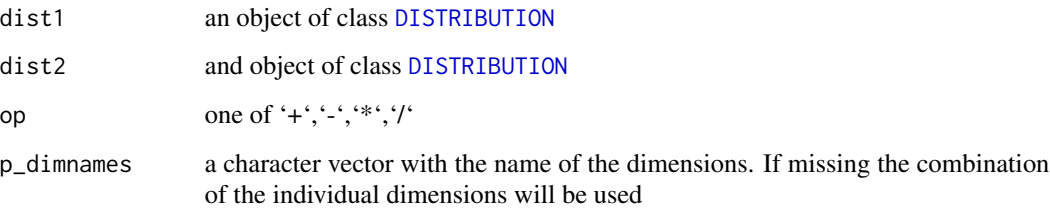

#### Details

If distribution A have dimensions a and b and distribution B have dimensions b and c, the  $A + B$ would produce a distribution with dimensions a\_b,a\_c,b\_b, b\_c

#### Value

an object of class [DISTRIBUTION](#page-13-1)

#### Functions

- new\_SUM\_comb: Sum of distributions
- new\_SUBTRACTION\_comb: Subtraction of distributions
- new\_MULTIPLICATION\_comb: Multiplication of distributions
- new\_DIVISION\_comb: Division of distributions

#### Note

In case of the same dimensions, only the first combination is taken

#### Author(s)

John J. Aponte

# <span id="page-11-0"></span>Examples

```
x1 < - new_MULTINORMAL(c(0,1), matrix(c(1,0.5,0.5,1),ncol=2), p_dimnames = c("A","B"))
x2 \le - new_MULTINORMAL(c(10,1), matrix(c(1,0.4,0.4,1),ncol=2), p_dimnames = c("B","C"))
new_CONVOLUTION_comb(x1,x2, `+`)
new_SUM_comb(x1,x2)
new_SUBTRACTION_comb(x1,x2)
new_MULTIPLICATION_comb(x1,x2)
new_DIVISION_comb(x1,x2)
```
<span id="page-11-1"></span>DIRAC *Factory for a DIRAC distribution object*

# Description

Returns an DIRAC distribution object that always return the same number, or the same matrix of numbers in case multiple dimensions are setup

#### Usage

new\_DIRAC(p\_scalar, p\_dimnames = "rvar")

#### Arguments

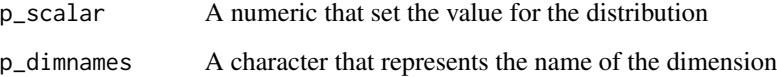

#### Value

An object of class DISTRIBUTION, DIRAC

# Author(s)

John J. Aponte

#### Examples

```
myDistr <- new_DIRAC(1)
myDistr$rfunc(10)
```
<span id="page-12-1"></span><span id="page-12-0"></span>

Returns an DIRICHLET distribution object that draw random numbers generated by the function [rdirichlet](#page-0-0)

#### Usage

new\_DIRICHLET(p\_alpha, p\_dimnames)

#### Arguments

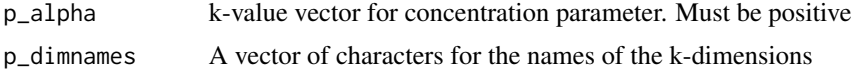

#### Details

A name can be provided for the dimensions. Otherwise rvar1, rvar2, ..., rvark will be assigned

#### Value

An object of class DISTRIBUTION, p\_distribution\$distribution, TRUNCATED

#### Author(s)

John J. Aponte

#### Examples

```
myDistr <- new_DIRICHLET(c(0.3,0.2,0.5), c("a","b","c"))
myDistr$rfunc(10)
```
<span id="page-12-2"></span>DISCRETE *Factory for a DISCRETE distribution object*

#### Description

Returns an DISCRETE distribution object that sample from the vector p\_supp of options with probability the vector of probabilities p\_prob.

```
new_DISCRETE(p_supp, p_prob, p_dimnames = "rvar")
```
#### <span id="page-13-0"></span>**Arguments**

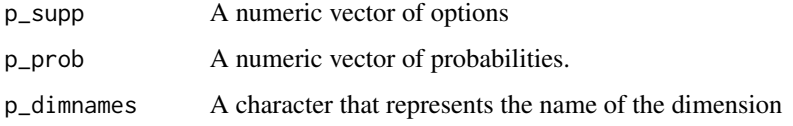

#### Value

An object of class DISTRIBUTION, DISCRETE

#### Note

If the second argument is missing, all options will be sample with equal probability. If provided, the second argument would add to 1 and must be the same length that the first argument

#### Author(s)

John J. Aponte

# Examples

```
myDistr <- new_DISCRETE(p_supp=c(1,2,3,4), p_prob=c(0.40,0.30,0.20,0.10))
myDistr$rfunc(10)
```
<span id="page-13-1"></span>DISTRIBUTION *DISTRIBUTION class*

#### Description

DISTRIBUTION is a kind of abstract class (or interface) that the specific constructors should implement.

#### Details

It contains 4 fields

distribution A character with the name of the distribution implemented

- seed A numerical that is used for details to produce reproducible details of the distribution
- oval Observed value. Is the value expected. It is used as a number for the mathematical operations of the distributions as if they were a simple scalar
- rfunc A function that generate random numbers from the distribution. Its only parameter n is the number of draws of the distribution. It returns a matrix with as many rows as n, and as many columns as the dimensions of the distributions

<span id="page-14-0"></span>The DISTRIBUTION objects could support multidimensional distributions for example [DIRICHLET](#page-12-1). The names of the dimensions should coincides with the names of the oval vector. If only one dimension, the default name is rvar.

It is expected that the rfunc is included in the creation of new distributions by convolution so the environment should be carefully controlled to avoid reference leaking that is possible within the R language. For that reason, rfunc should be created within a [restrict\\_environment](#page-25-1) function

Once the object is instanced, the fields are immutable and should not be changed. If the seed needs to be modified, a new object can be created using the [set\\_seed](#page-28-1) function

Objects are defined for the following distributions

- [UNIFORM](#page-31-1)
- [NORMAL](#page-23-1)
- [BETA](#page-2-1)
- [TRIANGULAR](#page-30-1)
- [POISSON](#page-25-2)
- [EXPONENTIAL](#page-15-1)
- [DISCRETE](#page-12-2)
- [DIRAC](#page-11-1)
- [DIRICHLET](#page-12-1)
- [TRUNCATED](#page-30-2)
- [NA\\_DISTRIBUTION](#page-20-1)

# Value

a DISTRIBUTION object

# Author(s)

John J. Aponte

DISTRIBUTION\_factory *A factory of* [DISTRIBUTION](#page-13-1) *classes*

# Description

Generate a function that creates [DISTRIBUTION](#page-13-1) objects

#### Usage

DISTRIBUTION\_factory(distname, rfunction, ovalfunc)

#### <span id="page-15-0"></span>Arguments

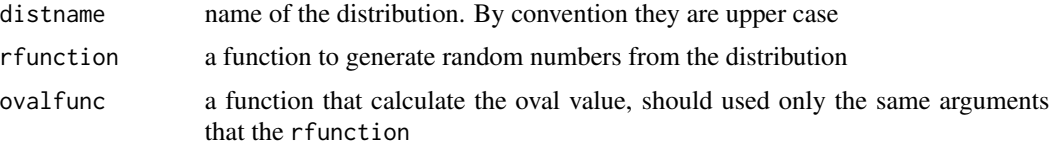

#### Value

A function that is able to create [DISTRIBUTION](#page-13-1) objects.

#### Note

The function return a new function, that have as arguments the formals of the rfunction plus a new argument dimnames for the dimension names. If The distribution is unidimensional, the default value dimnames = "rvar" will works well, but if not, the dimnames argument should be specified when the generated function is used as in the example for the new\_MyDIRICHLET

# Author(s)

John J. Aponte

#### Examples

```
new_MYDISTR <- DISTRIBUTION_factory("MYDISTR", rnorm, function(){mean})
d1 <- new_MYDISTR(0,1)
summary(d1)
require(extraDistr)
new_MyDIRICHLET <- DISTRIBUTION_factory('rdirichlet',
                       rdirichlet,
                       function() {
                         salpha = sum(alpha)
                         alpha / salpha
                       })
d2 <- new_MyDIRICHLET(c(10, 20, 70), dimnames = c("A", "B", "C"))
summary(d2)
```
<span id="page-15-1"></span>EXPONENTIAL *Factory for a EXPONENTIAL distribution using confidence intervals*

#### Description

Returns an EXPONENTIAL distribution object that produce random numbers from an exponential distribution using the [rexp](#page-0-0) function

```
new_EXPONENTIAL(p_rate, p_dimnames = "rvar")
```
#### <span id="page-16-0"></span>fitbeta 17

# Arguments

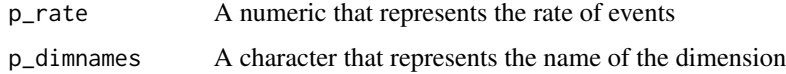

# Value

An object of class DISTRIBUTION, EXPONENTIAL

#### Author(s)

John J. Aponte

#### Examples

```
myDistr <- new_EXPONENTIAL(5)
myDistr$rfunc(10)
```
<span id="page-16-1"></span>fitbeta *Fits a beta distribution based on quantiles*

# Description

Fits a beta distribution based on quantiles

#### Usage

```
fitbeta_ml(point, lci, uci)
```
fitbeta(point, lci, uci)

# Arguments

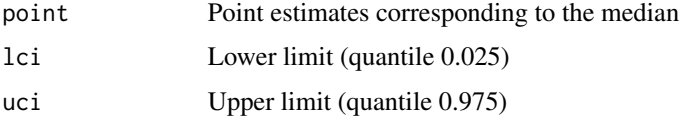

# Value

parameters shape1 and shape2 of a beta distribution

# Functions

- fitbeta\_ml: using ML to estimate parameters
- fitbeta: preserve the expected value

<span id="page-17-0"></span>This is a wrap of the [fitdist](#page-0-0) to obtain the best parameters for a beta distribution based on quantiles. When using confidence intervals (not ML), the shape parameters are obtained using the following formula:

 $varp = (p_u ci - p_l ci)/4^2$  $shape1 = p_mean * (p_mean * (1 - p_mean)/varp - 1)$  $shape2 = (1 - p_mean) * (p_mean * (1 - p_mean)/varp - 1)$ 

#### Author(s)

John J. Aponte

#### See Also

[fitdist](#page-0-0)

#### Examples

fitbeta\_ml(0.45,0.40,0.50) fitbeta(0.45,0.40,0.50)

fitdirichlet *Fits a Dirichlet distribution,*

#### Description

Fits a Dirichlet distribution based on the parameters of Beta distributions

# Usage

fitdirichlet(..., plotBeta = FALSE, n.fitted = "opt")

#### Arguments

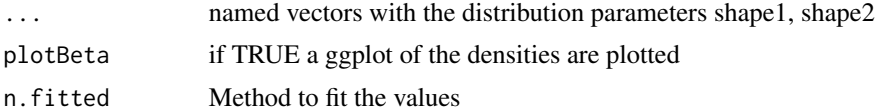

#### Details

Each one of the arguments is a named vector with values for shape1, shape2. Values from [fitbeta](#page-16-1) are suitable for this. This is a wrap of [fitDirichlet](#page-0-0)

#### Value

a vector with the parameters for a Dirichlet distribution

# <span id="page-18-0"></span>ggDISTRIBUTION 19

#### Author(s)

John J. Aponte

# See Also

[fitDirichlet](#page-0-0)

# Examples

```
a <- fitbeta(0.3, 0.2, 0.4)
c <- fitbeta(0.2, 0.1, 0.3)
b <- fitbeta(0.5, 0.4, 0.6)
fitdirichlet(cat1=a,cat2=b,cat3=c)
```
# ggDISTRIBUTION *Plot of* [DISTRIBUTION](#page-13-1) *objects using* [ggplot2](#page-0-0)

# Description

Plot of [DISTRIBUTION](#page-13-1) objects using [ggplot2](#page-0-0)

#### Usage

ggDISTRIBUTION(x, n = 10000)

# Arguments

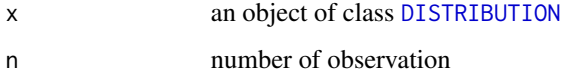

# Value

a [ggplot](#page-0-0) object with the density of the distribution

# Examples

```
x <- new_NORMAL(0,1)ggDISTRIBUTION(x)
y <- new_DIRICHLET(c(10,20,70))
ggDISTRIBUTION(x)
```
<span id="page-19-0"></span>

Returns a LOGNORMAL distribution object that produce random numbers from a log normal distribution using the [rlnorm](#page-0-0) function

#### Usage

```
new_LOGNORMAL(p_meanlog, p_sdlog, p_dimnames = "rvar")
```
# Arguments

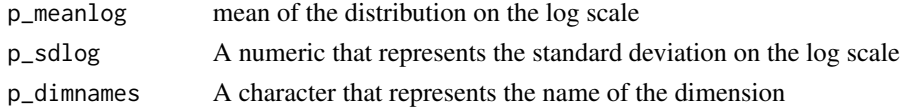

#### Value

An object of class [DISTRIBUTION](#page-13-1), LOGNORMAL

#### Author(s)

John J. Aponte

#### Examples

myDistr <- new\_LOGNORMAL(0,1) myDistr\$rfunc(10)

metadata *Metadata for a DISTRIBUTION*

#### Description

Shows the distribution and the oval values of a [DISTRIBUTION](#page-13-1) object

```
metadata(x)
## S3 method for class 'DISTRIBUTION'
metadata(x)
## Default S3 method:
metadata(x)
```
#### <span id="page-20-0"></span>NA\_DISTRIBUTION 21

#### Arguments

x a [DISTRIBUTION](#page-13-1) object

# Value

A [data.frame](#page-0-0) with the metadata of the distributions

#### Methods (by class)

- DISTRIBUTION: Metadata for DISTRIBUTION objects
- default: Metadata for other objects

# Note

The number of columns depends on the dimensions of the distribution. There will be one column distribution with the name of the distribution and one column for each dimension with the names from the oval field.

#### Author(s)

John J. Aponte

<span id="page-20-1"></span>NA\_DISTRIBUTION *Factory for a NA distribution object*

#### Description

Returns an NA distribution object that always return NA\_real\_ This is useful to handle NA. By default only one dimension rvar is produced, but if several names are provided more columns will be added to the return matrix

#### Usage

```
new_NA(p_dimnames = "rvar")
```
# Arguments

p\_dimnames A character that represents the the names of the dimensions. By default only one dimension with name rvar

#### Value

An object of class DISTRIBUTION, NA

#### Author(s)

John J. Aponte

# Examples

```
myDistr <- new_NA(p_dimnames = "rvar")
myDistr$rfunc(10)
```
new\_MIXTURE *Mixture of* [DISTRIBUTION](#page-13-1) *objects*

# Description

Produce a new distribution that obtain random drawns of the mixture of the [DISTRIBUTION](#page-13-1) objects

# Usage

```
new_MIXTURE(listdistr, mixture)
```
# Arguments

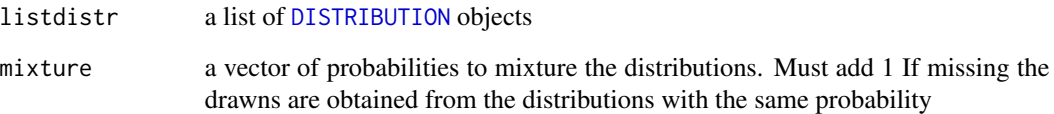

# Value

an object of class MIXTURE, [DISTRIBUTION](#page-13-1)

# Author(s)

John J. Aponte

# Examples

```
x1 \leq - new_NORMAL(0,1)
x2 \leq - new_NORMAL(4,1)x3 \leq - new_NORMAL(6,1)
new_MIXTURE(list(x1,x2,x3))
```
<span id="page-21-0"></span>

<span id="page-22-0"></span>Return a [DISTRIBUTION](#page-13-1) object that draw random numbers from a multivariate normal distribution using the [mvrnorm](#page-0-0) function.

#### Usage

```
new_MULTINORMAL(p_mu, p_sigma, p_dimnames, tol = 1e-06, empirical = FALSE)
```
# Arguments

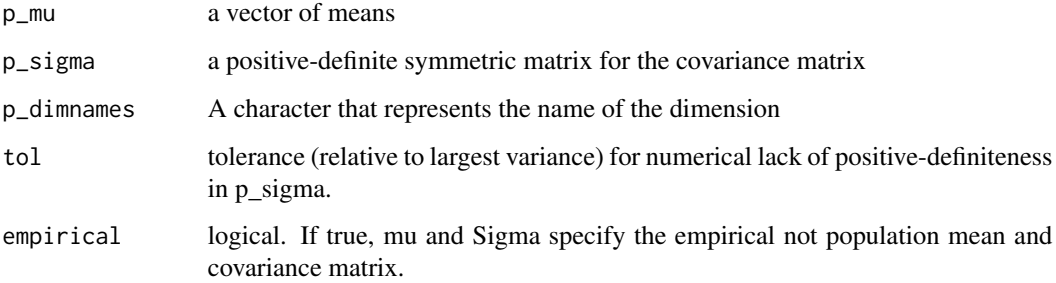

#### Value

An object of class [DISTRIBUTION](#page-13-1), MULTINORMAL

#### Author(s)

John J. Aponte

# See Also

[mvrnorm](#page-0-0)

# Examples

```
msigma <- matrix(c(1,0,0,1), ncol=2)
d1 <- new_MULTINORMAL(c(0,1), msigma)
rfunc(d1, 10)
```
<span id="page-23-1"></span><span id="page-23-0"></span>Returns a NORMAL distribution object that produce random numbers from a normal distribution using the [rnorm](#page-0-0) function

# Usage

new\_NORMAL(p\_mean, p\_sd, p\_dimnames = "rvar")

#### Arguments

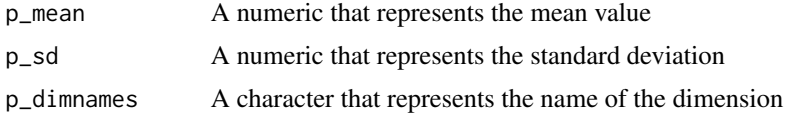

#### Value

An object of class [DISTRIBUTION](#page-13-1), NORMAL

#### Author(s)

John J. Aponte

#### Examples

```
myDistr <- new_NORMAL(0,1)
myDistr$rfunc(10)
```
omit\_NA *Omit* NA *distributions from a list of distributions*

# Description

Omit NA distributions from a list of distributions

#### Usage

omit\_NA(listdistr)

# Arguments

listdistr a list of [DISTRIBUTION](#page-13-1) objects

# <span id="page-24-0"></span>plot.DISTRIBUTION 25

# Value

the list without the [NA\\_DISTRIBUTION](#page-20-1)

# Author(s)

John J. Aponte

plot.DISTRIBUTION *plot of* [DISTRIBUTION](#page-13-1) *objects*

# Description

Plot an histogram of the density of the distribution using random numbers from the distribution

# Usage

## S3 method for class 'DISTRIBUTION'  $plot(x, n = 10000, ...)$ 

#### Arguments

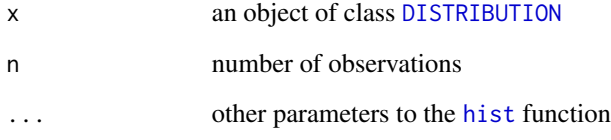

#### Value

No return value. Side effect plot the histogram.

# Examples

```
x <- new_NORMAL(0,1)
plot(x)
y <- new_DIRICHLET(c(10,20,70))
plot(x)
```
<span id="page-25-2"></span><span id="page-25-0"></span>

Returns an POISSON distribution object that produce random numbers from a Poisson distribution using the [rpois](#page-0-0) function

#### Usage

```
new_POISSON(p_lambda, p_dimnames = "rvar")
```
# Arguments

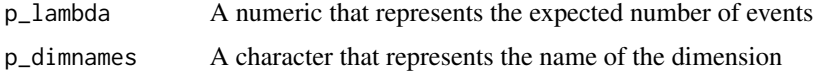

#### Value

An object of class DISTRIBUTION, POISSON

#### Author(s)

John J. Aponte

#### Examples

```
myDistr <- new_POISSON(5)
myDistr$rfunc(10)
```
<span id="page-25-1"></span>restrict\_environment *Build a new function with a smaller environment*

#### Description

As standard feature, R include in the environment of a function all the variables that are available when the function is created. This, however is prompt to leak reference when you have a factory of function and they are created within a list.. it will include all the component of the list in the function environment. To prevent that, the random generator functions are encapsulated with a restricted environment where only the variables that the function requires to work are included

```
restrict_environment(f, ...)
```
#### <span id="page-26-0"></span>rfunc 27

#### Arguments

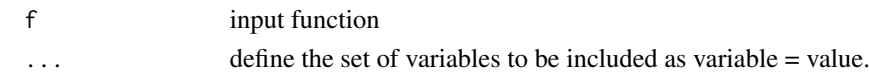

#### Value

new function with a restricted environment

# Author(s)

John J. Aponte

# Examples

```
a = 0b = 1myfunc <- restrict_environment(
 function(n) {
   rnorm(meanvalue, sdvalue)
 },
 meanvalue = a, sdvalue = b)
myfunc(10)
ls(envir=environment(myfunc))
```
rfunc *Generate random numbers from a* [DISTRIBUTION](#page-13-1) *object*

# Description

This is a generic method that calls the rfunc slot of the object

#### Usage

rfunc(x, n)

#### Arguments

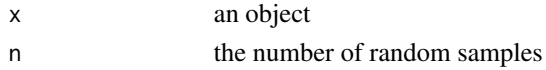

#### Value

a matrix with as many rows as n and as many columns as dimensions have distribution

# Author(s)

John J. Aponte

<span id="page-27-0"></span>rfunc.default *Default function*

# Description

Default function

# Usage

## Default S3 method: rfunc(x, n)

#### Arguments

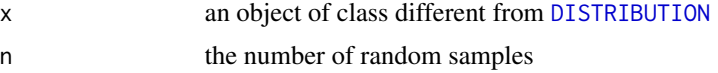

# Value

No return value. Raise an error message.

# Author(s)

John J. Aponte

rfunc.DISTRIBUTION *Generic function for a* [DISTRIBUTION](#page-13-1) *object*

# Description

Generic function for a [DISTRIBUTION](#page-13-1) object

# Usage

## S3 method for class 'DISTRIBUTION' rfunc(x, n)

# Arguments

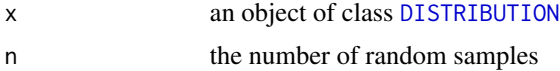

# Value

a matrix with as many rows as n and as many columns as

#### <span id="page-28-0"></span>Author(s)

John J. Aponte

same\_dimensions *Check the dimensions of a list of distributions*

#### Description

Check the dimensions of a list of distributions

#### Usage

```
same_dimensions(listdistr)
```
# Arguments

listdistr a list of [DISTRIBUTION](#page-13-1) objects

#### Value

return TRUE if all the dimensions are the same

<span id="page-28-1"></span>set\_seed *Modify a the seed of a Distribution object*

# Description

This create a new [DISTRIBUTION](#page-13-1) object but with the specified seed

#### Usage

set\_seed(distribution, seed)

#### Arguments

distribution a [DISTRIBUTION](#page-13-1) object seed the new seed

#### Value

a cod[eDISTRIBUTION](#page-13-1) object of the same class

#### Author(s)

John J. Aponte

<span id="page-29-0"></span>summary.DISTRIBUTION *Summary of Distributions*

#### Description

Summary of Distributions

# Usage

## S3 method for class 'DISTRIBUTION' summary(object, n = 10000, ...)

#### Arguments

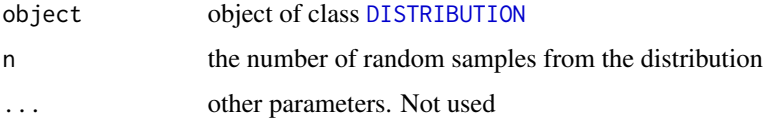

# Value

A [data.frame](#page-0-0) with as many rows as dimensions had the distribution and with the following columns

- distribution name
- varname name of the dimension
- oval value
- nsample number of random samples
- mean\_ mean value of the sample
- sd\_ standard deviation of the sample
- lci\_lower 95
- median\_ median value of the sample
- uci\_ upper 95

#### Note

The sample uses the seed saved in the object those it will provide the same values fir an n value

# Author(s)

John J. Aponte

<span id="page-30-1"></span><span id="page-30-0"></span>

Returns an TRIANGULAR distribution object that produce random numbers from a triangular distribution using the [rtriang](#page-0-0) function

#### Usage

new\_TRIANGULAR(p\_min, p\_max, p\_mode, p\_dimnames = "rvar")

#### Arguments

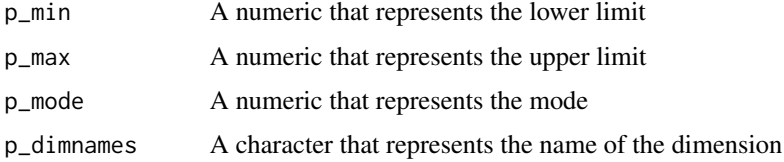

# Value

An object of class DISTRIBUTION, TRIANGULAR

# Author(s)

John J. Aponte

# Examples

```
myDistr <- new_TRIANGULAR(-1,1,0)
myDistr$rfunc(10)
```
<span id="page-30-2"></span>TRUNCATED *Factory for a TRUNCATED distribution object*

# **Description**

Returns an TRUNCATED distribution object that limits the values that are generated by the distribution to be in the limits p\_min,p\_max

```
new_TRUNCATED(p_distribution, p_min = -Inf, p_max = Inf)
```
#### <span id="page-31-0"></span>Arguments

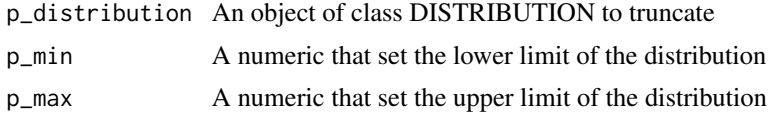

# Value

An object of class DISTRIBUTION, p\_distribution\$distribution, TRUNCATED

## Note

The expected value of a truncated distribution could be very different from the expected value of the unrestricted distribution. Be careful as the oval field is not changed and may not represent any more the expected value of the distribution.

If the distribution is multidimensional, the limits will apply to all dimensions.

#### Author(s)

John J. Aponte

# Examples

```
myDistr <- new_TRUNCATED(p_distribution = new_NORMAL(0,1), p_min = -1, p_max = 1)
myDistr$rfunc(10)
```
<span id="page-31-1"></span>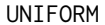

UNIFORM *Factory for a UNIFORM distribution object*

#### Description

Returns an UNIFORM distribution object that produce random numbers from a uniform distribution using the [runif](#page-0-0) function

#### Usage

```
new_UNIFORM(p_min, p_max, p_dimnames = "rvar")
```
#### Arguments

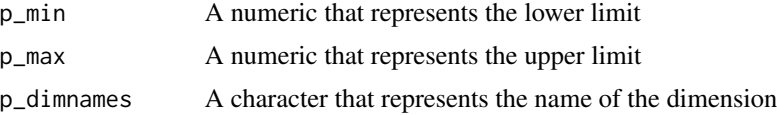

# Value

An object of class DISTRIBUTION, UNIFORM

# UNIFORM 33

# Author(s)

John J. Aponte

# Examples

myDistr <- new\_UNIFORM(0,1) myDistr\$rfunc(10)

# <span id="page-33-0"></span>Index

∗ DISTRIBUTION DISTRIBUTION\_factory, [15](#page-14-0) \*.DISTRIBUTION *(*CONVOLUTION*)*, [8](#page-7-0) +.DISTRIBUTION *(*CONVOLUTION*)*, [8](#page-7-0) -.DISTRIBUTION *(*CONVOLUTION*)*, [8](#page-7-0) /.DISTRIBUTION *(*CONVOLUTION*)*, [8](#page-7-0) add\_total, [2](#page-1-0) BETA, [3,](#page-2-0) *[15](#page-14-0)* BINOMIAL, [4](#page-3-0) cinqnum, [5](#page-4-0) cinqnum.DIRAC, [6](#page-5-0) cinqnum.DISTRIBUTION, [6](#page-5-0) cinqnum.NA, [7](#page-6-0) convdistr, [7](#page-6-0) CONVOLUTION, [8](#page-7-0) CONVOLUTION\_assoc, [9](#page-8-0) CONVOLUTION\_comb, [10](#page-9-0) data.frame, *[21](#page-20-0)*, *[30](#page-29-0)* DIRAC, [12,](#page-11-0) *[15](#page-14-0)* DIRICHLET, [13,](#page-12-0) *[15](#page-14-0)* DISCRETE, [13,](#page-12-0) *[15](#page-14-0)* DISTRIBUTION, *[2,](#page-1-0) [3](#page-2-0)*, *[5](#page-4-0)[–11](#page-10-0)*, [14,](#page-13-0) *[15,](#page-14-0) [16](#page-15-0)*, *[19–](#page-18-0)[25](#page-24-0)*, *[27](#page-26-0)[–30](#page-29-0)* DISTRIBUTION\_factory, [15](#page-14-0) EXPONENTIAL, *[15](#page-14-0)*, [16](#page-15-0) fitbeta, [17,](#page-16-0) *[18](#page-17-0)* fitbeta\_ml *(*fitbeta*)*, [17](#page-16-0) fitDirichlet, *[18,](#page-17-0) [19](#page-18-0)* fitdirichlet, [18](#page-17-0) fitdist, *[18](#page-17-0)* ggDISTRIBUTION, [19](#page-18-0) ggplot, *[19](#page-18-0)* ggplot2, *[19](#page-18-0)*

# hist, *[25](#page-24-0)*

LOGNORMAL, [20](#page-19-0)

metadata, [20](#page-19-0) mvrnorm, *[23](#page-22-0)*

NA\_DISTRIBUTION, *[8](#page-7-0)*, *[15](#page-14-0)*, [21,](#page-20-0) *[25](#page-24-0)* new\_BETA *(*BETA*)*, [3](#page-2-0) new\_BETA\_lci *(*BETA*)*, [3](#page-2-0) new\_BETA\_lci2 *(*BETA*)*, [3](#page-2-0) new\_BINOMIAL *(*BINOMIAL*)*, [4](#page-3-0) new\_CONVOLUTION *(*CONVOLUTION*)*, [8](#page-7-0) new\_CONVOLUTION\_assoc *(*CONVOLUTION\_assoc*)*, [9](#page-8-0) new\_CONVOLUTION\_comb *(*CONVOLUTION\_comb*)*, [10](#page-9-0) new\_DIRAC *(*DIRAC*)*, [12](#page-11-0) new\_DIRICHLET *(*DIRICHLET*)*, [13](#page-12-0) new\_DISCRETE *(*DISCRETE*)*, [13](#page-12-0) new\_DIVISION *(*CONVOLUTION*)*, [8](#page-7-0) new\_DIVISION\_assoc *(*CONVOLUTION\_assoc*)*, [9](#page-8-0) new\_DIVISION\_comb *(*CONVOLUTION\_comb*)*, [10](#page-9-0) new\_EXPONENTIAL *(*EXPONENTIAL*)*, [16](#page-15-0) new\_LOGNORMAL *(*LOGNORMAL*)*, [20](#page-19-0) new\_MIXTURE, [22](#page-21-0) new\_MULTINORMAL, [23](#page-22-0) new\_MULTIPLICATION *(*CONVOLUTION*)*, [8](#page-7-0) new\_MULTIPLICATION\_assoc *(*CONVOLUTION\_assoc*)*, [9](#page-8-0) new\_MULTIPLICATION\_comb *(*CONVOLUTION\_comb*)*, [10](#page-9-0) new\_NA *(*NA\_DISTRIBUTION*)*, [21](#page-20-0) new\_NORMAL *(*NORMAL*)*, [24](#page-23-0) new\_POISSON *(*POISSON*)*, [26](#page-25-0) new\_SUBTRACTION *(*CONVOLUTION*)*, [8](#page-7-0) new\_SUBTRACTION\_assoc *(*CONVOLUTION\_assoc*)*, [9](#page-8-0)

#### INDEX 35

new\_SUBTRACTION\_comb *(*CONVOLUTION\_comb *)* , [10](#page-9-0) new\_SUM *(*CONVOLUTION *)* , [8](#page-7-0) new\_SUM\_assoc *(*CONVOLUTION\_assoc *)* , [9](#page-8-0) new\_SUM\_comb *(*CONVOLUTION\_comb *)* , [10](#page-9-0) new\_TRIANGULAR *(*TRIANGULAR *)* , [31](#page-30-0) new\_TRUNCATED *(*TRUNCATED *)* , [31](#page-30-0) new\_UNIFORM *(*UNIFORM *)* , [32](#page-31-0) NORMAL , *[15](#page-14-0)* , [24](#page-23-0)

omit\_NA , [24](#page-23-0)

plot.DISTRIBUTION, [25](#page-24-0) POISSON , *[15](#page-14-0)* , [26](#page-25-0)

rbeta , *[3](#page-2-0)* rbinom , *[4](#page-3-0)* rdirichlet , *[13](#page-12-0)* restrict\_environment , *[15](#page-14-0)* , [26](#page-25-0) rexp , *[16](#page-15-0)* rfunc , [27](#page-26-0) rfunc.default , [28](#page-27-0) rfunc.DISTRIBUTION , [28](#page-27-0) rlnorm , *[20](#page-19-0)* rnorm , *[24](#page-23-0)* rpois , *[26](#page-25-0)* rtriang , *[31](#page-30-0)* runif , *[32](#page-31-0)*

same\_dimensions , [29](#page-28-0) set\_seed , *[15](#page-14-0)* , [29](#page-28-0) summary.DISTRIBUTION, [30](#page-29-0)

TRIANGULAR , *[15](#page-14-0)* , [31](#page-30-0) TRUNCATED , *[15](#page-14-0)* , [31](#page-30-0)

UNIFORM , *[15](#page-14-0)* , [32](#page-31-0)